# **Adobe Photoshop 2022 (Version 23.1) Download With Key [Win/Mac] 2023**

Installing Adobe Photoshop and then cracking it is easy and simple. The first step is to download and install the Adobe Photoshop software on your computer. Then, you need to locate the installation.exe file and run it. Once the installation is complete, you need to locate the patch file and copy it to your computer. Cracking Adobe Photoshop is not as straightforward as installing it. It requires a few steps to bypass the security measures that are in place. First, you must obtain a cracked version of the software from a trusted source. Once you have downloaded the cracked version, you need to disable all security measures, such as antivirus and firewall protection. After this, you must open the crack file and follow the instructions on how to patch the software. Once the patching process is complete, the software is cracked and ready to use.

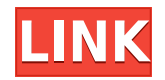

My biggest gripe is that the spot healing tool is not dirt-accuracy. For example if I drag out a spot of dust, paint colour, or what ever and click on it, the entire image is more or less black. The tool changes the environment but not the spot. For example, if I erase a spot of dirt and click on it to see if it heals, I get a mark where the dirt is but the spot is darker and much larger. The spot is not 100% (healed) it has printed the surrounding area. This flaw makes the spot tool a royal pain. Thank you! I have not seen any major negative points in this tool except the changes with the cloud and the overall speed. The speed makes this tool faster than the one in old versions. The most annoying thing is the fact that the tool is not dirt accurate enough. All that has come out was that it was brought out in preview. For the last three years I've used Photoshop, I've never felt that it was a better program than it is now. In fact, I've always preferred the old-school, freeware version that I was able to apt-get. "What do you mean you can't apt-get a version of Photoshop?!" That's what I asked myself when I first heard about the new version. I don't hate the new features, but I also usually don't like new versions of programs that don't add more features that appeal to me. I only use CS6 for freelance work, and I have all the new features and things that are just as powerful as what I had in my five-year-old version. This means I won't be migrating to the new version just to upgrade, though I have a number of invitations to upgrade from clients, so that may be another reason why I'll probably stay with CS6. However, I'm wondering, where did Adobe go with the extra-pricey features and the state-of-the-art user interface?

## **Download Adobe Photoshop 2022 (Version 23.1)License Code & Keygen Free Registration Code 64 Bits {{ NEw }} 2023**

A Graphic Design computer includes the ability to take a photo, draw icons, create a logo, put those 3D things in front of a picture, and change the colors.

That's what a graphic design computer does. Signal the creation is the starship Enterprise, and the subscriber is the human. The Mac version of Adobe Photoshop, Photoshop lightroom, and Lightroom. Lightroom is the keyboard. It takes an original photograph, and after a couple of minutes, you can do stuff in Photoshop, crop, change the colors. It's a beautiful thing to see. If I brought you aboard the Enterprise, you'd be able to see the kind of things happening around the ship.

You flip the switch down to 1, 2, 1. When the view comes in, you can see the Photo Editor window comes in; it's a kind of unique way to show your picture, a beautiful way. **Light room is how can I edit it** software program

until Just about anything is one world. Netscape. Netscape 5.0 came out before they changed it to Firefox. It came out before Netscape's other application, Communicator. All Windows applications were released and Netscape as a separate operating system would have been more professional. You can save your photo, edit if your bad and skip the watermark. There's a Mac version of Lightroom here. **What is Photoshop Photoshop.**

Hint: If you plan on using Adobe Photoshop, you will be working on vectors as opposed to raster graphics. The fill and crisp edges are what make a vector image, so it's important to learn to use these features while working in Photoshop. e3d0a04c9c

## **Adobe Photoshop 2022 (Version 23.1) Download Product Key Full With License Key PC/Windows 2022**

Elements has numerous tools and features. Because of its toolsets, it's the most straightforward program for aspiring graphic designers and photographers. Elements is also versatile, enabling users to work in a variety of file formats. There are also a range of editing, design, and photo apps, each of which works in a slightly different vein than Elements. Elements is a classic, universal design tool that creates effects by modifying the opacity of elements. There is also a lot of support for advanced versions of the program. If you're looking for a fast way to learn to work with software like Photoshop and Darkroom, it's best to go straight to the experts. In this article, we have come up with the best Photoshop and Darkroom tutorials that the professionals use on a daily basis. In order to start mastering Photoshop quickly, you have to start with the basics. Understanding the fundamentals of Photoshop and Darkroom will help you understand how to edit anything in the software. This is an example of editing in Maya. When we are working in the web, we can just use Photoshop. But when we need to work in 3D modeling, we need proper software to help us. Maya is one of the best 3D modeling software out there. If you are looking to learn how to edit in 3D, then you will need Maya to learn. When editing images, you need to understand certain basic principles of Photoshop. Concepts like choosing the best composition, creating negatives and positive, and of course, adjusting how you want to make the colors more vibrant and realistic.

lens distortions free download photoshop lens distortions master photoshop bundle free download adobe photoshop cc 2020 download link photoshop cc 2020 direct download link adobe photoshop cc 2020 direct download link link download photoshop cc 2020 adobe photoshop cc 2020 free download link adobe photoshop cc 2021 download link photoshop 2021 direct download link photoshop cc 2021 download link

The last group of pixels in a RAW file is normally marked as Auto RGB. If the user clicks anywhere in the image, and deselects that checkbox, then Photoshop saves the new creation only in the RGB8 color mode. More

features:[http://www.photosec.com/photoshop-features/photoshop-tools-and-defining-your-notes.p hp Adobe Photoshop offers very useful features such as the ability to change their signature color, easily remove blemishes from your photos, and much more. If you are an amateur or a professional photographer, you must take interest in this software. Photoshop has two modes of operation: the interface mode and the tools mode. The interface model is easier to use as you don't have to relearn the editing tools. However, it is advisable to learn the tools mode first before jumping into designer mode. If you are a newbie, you may find it hard to comprehend the interfaces of Photoshop. But, you can skip the tutorial as you are familiar with the Adobe suite. Path create effects are an advanced feature that when used, the paths are processed by various effects that allow you to change the shape of the path and change the appearance of the image. The path effects can help you create exotic effects and patterns. Photoshop supports the two native paths and the third party paths that can be obtained for sheer novelty and pleasing designs. Adobe Photoshop Elements is not as advanced as Photoshop. However, it does have some basic editing features such as a Clone Stamp Tool, whose purpose is to copy any area of the

image—similar to a mouse outline feature—and Paste or cut, which is used for content transfer.

Adobe has a plan for Photoshop comics. New content-aware brush and shape layers allow you to reposition and transform multiple layers at once. This application of digital comics creates original looking comics without any of the work involved. From the inception, the types of software that Adobe introduced to the world were products designed to please the professional or skilled users. So, when the developers introduce an updated version, these tools are treated even more seriously. It is not the first version but, rather, the upgraded version that automatically gets placed on the fourth place in the list. Software is produced in terms of complicated structures, and thus it is designed following the core concepts of the computational process. For instance, if software becomes capable enough to recognize a pattern or alarm or analyze a scene, it must have a set of features that perfectly interprets and interprets patterns. Concepts follow for functions, commands and tools. Photoshop is highly assumed and evaluated on the basis of its user-friendly capability to operate a lot of tasks and features. If a user wants to amend images or draw, he can use it right from Adobe Photoshop Image Tools. All the tools and functions of the major software are 100% compatible regardless of the number of versions. For instance, most of the users who use Photoshop CS6/S7 can continue to use Photoshop CS6/S7 on their latest version. They are called Photoshop Tools in the name. Photoshop has always been told as the most known Photoshop tools. In fact, it features nearly 500 features, almost all the tools provided with the assistance of presets and tone control. The tools include a set of features that are made particularly for professionals. It is one of the most talked about features in the world of Photoshop, and a lot of users have popularized them.

<https://soundcloud.com/hajranfaedc/crack-bosch-esi-tronic> <https://soundcloud.com/propifalgar1970/rufus-29-build-9340-final-portable-free-download> <https://soundcloud.com/cutchimarjenq/tchoupi-l-integrale-dvdrip-56> <https://soundcloud.com/cercnontmyra1974/nfs-underground-2-trainer-unlock-all-cars-free-21> <https://soundcloud.com/siratnobil1982/hisoft-crack-downloader-22-full-free> <https://soundcloud.com/mendorbobdaz/gta-iv-codex>

The basic Photoshop software is mainly designed for professionals but also for those who want to become creative. Nowadays, it has a set of tools that is not easy to learn and it is built for amazing tools and functions for professionals. However, it is a bit more forgiving and easier to come back if you make a mistake. PaintShop Pro is a great tool to edit and modify images. It supports over 250 layers, has a powerful selection tool, and some awesome artistic tools. It supports almost all file types. It is powerful in terms of amount of theming and tools. Compare it to Adobe Photoshop for the same kind of pricing. It is much more intuitive to use, but it lacks a powerful filter and layer masking tool. HTConduit is a robust offering by HTC Corporation, the world's fourth largest smart device manufacturer. At the time of writing, consumers can choose from a slate of reasonablypriced Windows phones or from tablets. In these applications, we'll show you how to correctly and easily remove text from supporting background images. The two sections of this guide, "Making clicks into text" and "Making selections into text," will walk you through the process of making selections, finding text, and removing it from your images. Photoshop was born in 1988 and is now a reputable software tool that has been around for ages. If you want to learn more about how to use Photoshop, the link listed above is a good place to start. Preview Adobe Color Orbit. Now serving version 3.0 is a collection of changes and improvements to the popular, vector color effect,

Adobe Color. A new tabbed display allows for quickly and easily swapping between various layers of your image and the effects.

<https://cameroonkaizenawards.com/wp-content/uploads/2023/01/lensden.pdf> <https://elektrobest.de/wp-content/uploads/2023/01/wilchin.pdf> [https://www.soulfingerproductions.com/wp-content/uploads/2023/01/Photoshop\\_CS6.pdf](https://www.soulfingerproductions.com/wp-content/uploads/2023/01/Photoshop_CS6.pdf) <https://mindfullymending.com/wp-content/uploads/2023/01/blacnivi.pdf> [https://dreamlandit.com/wp-content/uploads/2023/01/Photoshop-Software-For-Windows-81-64-Bit-Fr](https://dreamlandit.com/wp-content/uploads/2023/01/Photoshop-Software-For-Windows-81-64-Bit-Free-Download-LINK.pdf) [ee-Download-LINK.pdf](https://dreamlandit.com/wp-content/uploads/2023/01/Photoshop-Software-For-Windows-81-64-Bit-Free-Download-LINK.pdf) [https://rahvita.com/download-photoshop-2022-version-23-0-2-with-licence-key-win-mac-64-bits-hot-2](https://rahvita.com/download-photoshop-2022-version-23-0-2-with-licence-key-win-mac-64-bits-hot-2023/) [023/](https://rahvita.com/download-photoshop-2022-version-23-0-2-with-licence-key-win-mac-64-bits-hot-2023/) [https://medlifecareer.com/wp-content/uploads/2023/01/Download-free-Adobe-Photoshop-CC-2015-Ve](https://medlifecareer.com/wp-content/uploads/2023/01/Download-free-Adobe-Photoshop-CC-2015-Version-18-Activation-Key-Product-Key-WinMac-latest.pdf) [rsion-18-Activation-Key-Product-Key-WinMac-latest.pdf](https://medlifecareer.com/wp-content/uploads/2023/01/Download-free-Adobe-Photoshop-CC-2015-Version-18-Activation-Key-Product-Key-WinMac-latest.pdf) <https://www.moskyshop.com/wp-content/uploads/2023/01/brewand.pdf> <https://seecurrents.com/wp-content/uploads/2023/01/Photoshop-Download-Youtube-Video-LINK.pdf> <https://octopi.nl/wp-content/uploads/2023/01/anatash.pdf> [https://www.forestofgames.org/2023/01/download-adobe-photoshop-cc-2015-version-17-keygen-for-li](https://www.forestofgames.org/2023/01/download-adobe-photoshop-cc-2015-version-17-keygen-for-lifetime-with-license-key-for-mac-and-windows-x32-64-2023.html) [fetime-with-license-key-for-mac-and-windows-x32-64-2023.html](https://www.forestofgames.org/2023/01/download-adobe-photoshop-cc-2015-version-17-keygen-for-lifetime-with-license-key-for-mac-and-windows-x32-64-2023.html) https://healthpundit.net/2023/01/02/adobe-photoshop-lightroom-classic-2021-download-\_\_exclusive [/](https://healthpundit.net/2023/01/02/adobe-photoshop-lightroom-classic-2021-download-__exclusive__/) [https://buzzingtrends.com/index.php/2023/01/02/photoshop-download-for-mac-2020-\\_hot\\_/](https://buzzingtrends.com/index.php/2023/01/02/photoshop-download-for-mac-2020-_hot_/) [http://kfivehomestead.com/wp-content/uploads/2023/01/Adobe-Photoshop-Tutorials-Free-Download-F](http://kfivehomestead.com/wp-content/uploads/2023/01/Adobe-Photoshop-Tutorials-Free-Download-For-Pc-FULL.pdf) [or-Pc-FULL.pdf](http://kfivehomestead.com/wp-content/uploads/2023/01/Adobe-Photoshop-Tutorials-Free-Download-For-Pc-FULL.pdf) [http://climabuild.com/photoshop-cc-2014-direct-download-link-\\_\\_link\\_\\_/](http://climabuild.com/photoshop-cc-2014-direct-download-link-__link__/) [http://phukienuno.com/photoshop-2021-version-22-1-0-keygen-for-lifetime-lifetime-activation-code-20](http://phukienuno.com/photoshop-2021-version-22-1-0-keygen-for-lifetime-lifetime-activation-code-2023/) [23/](http://phukienuno.com/photoshop-2021-version-22-1-0-keygen-for-lifetime-lifetime-activation-code-2023/) <https://bodhirajabs.com/adobe-photoshop-cc-2018-activator-serial-key-lifetime-patch-2023/> [https://lmb364.n3cdn1.secureserver.net/wp-content/uploads/2023/01/Download-Photoshop-Cc-2020-](https://lmb364.n3cdn1.secureserver.net/wp-content/uploads/2023/01/Download-Photoshop-Cc-2020-Maclife-FULL.pdf?time=1672690240) [Maclife-FULL.pdf?time=1672690240](https://lmb364.n3cdn1.secureserver.net/wp-content/uploads/2023/01/Download-Photoshop-Cc-2020-Maclife-FULL.pdf?time=1672690240) <http://tutmagazine.net/photoshop-download-size-link/> [https://pzn.by/uncategorized/adobe-photoshop-2022-with-licence-key-serial-number-full-torrent-pc-wi](https://pzn.by/uncategorized/adobe-photoshop-2022-with-licence-key-serial-number-full-torrent-pc-windows-2023/) [ndows-2023/](https://pzn.by/uncategorized/adobe-photoshop-2022-with-licence-key-serial-number-full-torrent-pc-windows-2023/) [http://observatoriochihuahua.org/wp-content/uploads/2023/01/Adobe-Photoshop-2021-Version-2200-](http://observatoriochihuahua.org/wp-content/uploads/2023/01/Adobe-Photoshop-2021-Version-2200-With-Registration-Code-Activation-Code-With-Keygen-WinMa.pdf) [With-Registration-Code-Activation-Code-With-Keygen-WinMa.pdf](http://observatoriochihuahua.org/wp-content/uploads/2023/01/Adobe-Photoshop-2021-Version-2200-With-Registration-Code-Activation-Code-With-Keygen-WinMa.pdf) <https://slab-bit.com/adobe-photoshop-2021-version-22-3-download-with-key-for-windows-2023/> [https://swisshtechnologies.com/photoshop-2021-version-22-0-0-download-free-activation-code-mac-w](https://swisshtechnologies.com/photoshop-2021-version-22-0-0-download-free-activation-code-mac-win-3264bit-2023/) [in-3264bit-2023/](https://swisshtechnologies.com/photoshop-2021-version-22-0-0-download-free-activation-code-mac-win-3264bit-2023/) [https://teetch.co/wp-content/uploads/2023/01/Photoshop-Cs-Free-Download-For-Windows-10-FREE.p](https://teetch.co/wp-content/uploads/2023/01/Photoshop-Cs-Free-Download-For-Windows-10-FREE.pdf) [df](https://teetch.co/wp-content/uploads/2023/01/Photoshop-Cs-Free-Download-For-Windows-10-FREE.pdf) <https://teenmemorywall.com/photoshop-5-5-download-free-full-top/> <http://newfashionbags.com/download-adobe-photoshop-2020-version-21-with-license-key-2022/> [https://www.imobiliaresalaj.ro/wp-content/uploads/2023/01/Photoshop-Apps-Free-Download-BEST.pd](https://www.imobiliaresalaj.ro/wp-content/uploads/2023/01/Photoshop-Apps-Free-Download-BEST.pdf) [f](https://www.imobiliaresalaj.ro/wp-content/uploads/2023/01/Photoshop-Apps-Free-Download-BEST.pdf) <https://swisshtechnologies.com/download-photoshop-cc-2018-serial-key-x32-64-updated-2023/> https://shalamonduke.com/photoshop-editor-software-for-pc-free-download-\_hot\_/ <https://rednails.store/photoshop-22-5-download-mac-top/> <https://openaidmap.com/adobe-photoshop-free-download-for-pc-lifetime-best/> <http://hotelthequeen.it/?p=131942> [https://poehali.uz/alltours/download-adobe-photoshop-2021-version-22-4-3-activation-key-win-mac-x6](https://poehali.uz/alltours/download-adobe-photoshop-2021-version-22-4-3-activation-key-win-mac-x64-2023/)

#### [4-2023/](https://poehali.uz/alltours/download-adobe-photoshop-2021-version-22-4-3-activation-key-win-mac-x64-2023/)

### <http://thefloweracre.com/?p=1371>

<https://thefpds.org/2023/01/02/different-font-styles-for-photoshop-free-download-link/> <https://parsiangroup.ca/2023/01/adobe-photoshop-cs4-keygen-for-lifetime-license-code-keygen-2022/> <https://distinctmoney.net/2023/01/02/photoshop-cs6-free-software-download-top/> <https://nordsiding.com/adobe-photoshop-2021-version-22-4-3-torrent-activation-last-release-2023/> <https://www.adanazionale.it/wp-content/uploads/2023/01/Photoshop-Download-8-TOP.pdf> <https://www.sudansupermarket.com/photoshop-7-0-download-laptop-patched/>

When you feel that every part of your design work is taken into consideration and you want that design to be further enhanced to look more professional that there is no way to go other than use the right Photoshop Tool. We must make sure that we have learned enough about using the tools of this software to produce the desired output. Adobe Photoshop, version 1.0 was released in 1991. Photoshop Plus was added later and the first version with 'Photoshop', on May 27, 1992. It was followed by Photoshop 3.0 in 1996, Adobe Photoshop 3.5 in 2001, Photoshop 4.0 in 2003, 5.0 in 2010, and then the latest version, Photoshop 2018. Adobe Photoshop is a raster graphics editor devoted to professional retouching and creative illustration. Photoshop is highly interactive and user-friendly. The first version was released in 1987; special features introduced later include the Photo Merge, Moiré Filter, and Healing tools. Adobe Photoshop is the flagship software developed and marketed by Adobe. It is a part of the Adobe Creative Suite. The latest version of Photoshop is a version 15.0, released in September 2015. It is used for retouching and enhancing images of various types including photographs. Basically, it is the production of material for the web. Whether it is a corporate website or a band's latest album, people want to see what they are reading and experiencing. Companies strive for a consistent look and feel in order to create a feeling of security and familiarity throughout their overall brand. Whether you're creating a website, brochure, social media page, or anything in between, you need to have a good grasp of tools and tech involved in the production of that content. Because, as a designer, you are the gatekeeper.